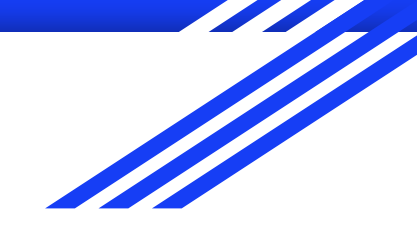

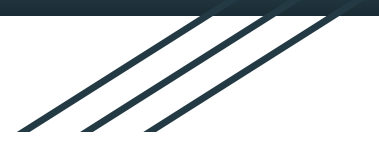

# Satellite Image Object Detection of Pools

Elliot Weiner and Ryan Roos

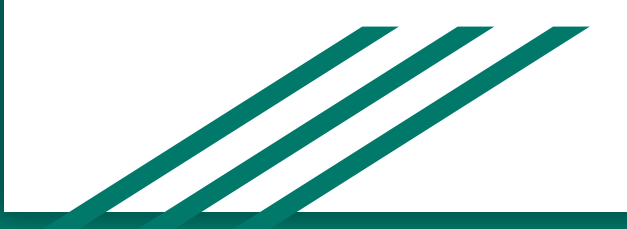

### Problem: Identifying Pools using Satellite Imagery

- Build a model capable of detecting multiple pools in one image
- Make it generally fast, able to identify pools without taking excessive time to process a single input
- Compare performance of both multispectral and visible imagery

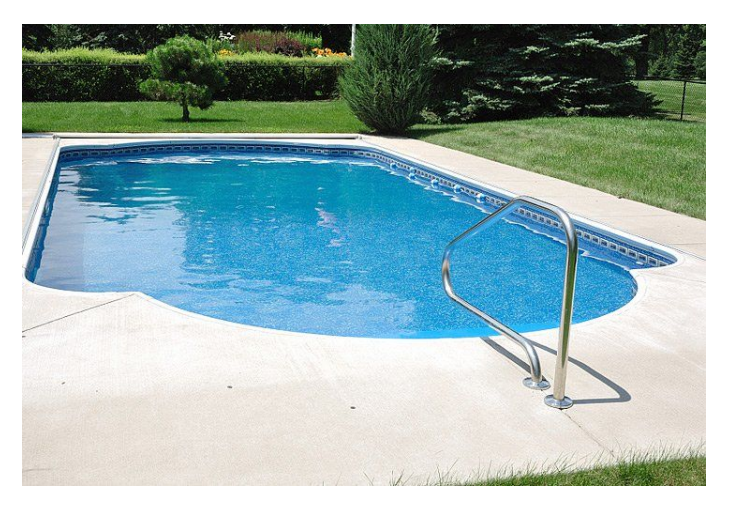

## Applications and Motivation

- Local governments who require permitting or extra tax for pool owners
	- This would give them a simple way to check residents and make sure their data is correct.
- Insurance companies
	- Many home insurance policies will charge more if you have a pool and this could stop people from hiding pools.
- Potential business owners trying to assess how much of the local population owns pools.
	- This would allow businesses to assess how much of the market they have in services like pool cleaning and maintenance.
- Additional motivation of gaining understanding of industry tools and real world applications of computer vision.

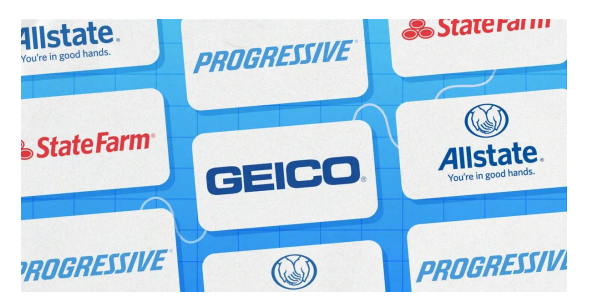

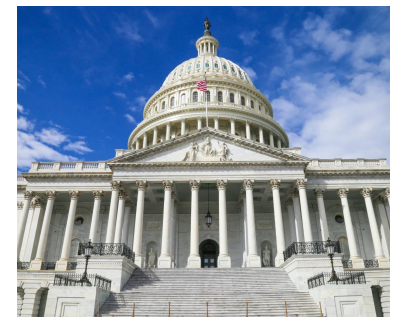

### Initial Ideas & Research Areas

For this project, we sought to use the following ML concepts in our greater implementation of an object detection (CNN) model:

- **Dataset Sourcing**
- Transfer Learning
- Multi-Box Implementation

For each one of these, we had to conduct research to decide which industry standard implementations would be the best. We used the following criteria to decide:

- a. What solutions exist
- b. Which ones are the most efficient
- c. Which ones are the most compatible, scalable, etc

### YOLO

Basic Idea:

Residual Block (Gridding)

Bounding-Box Regression

IoU (Intersection over Union)

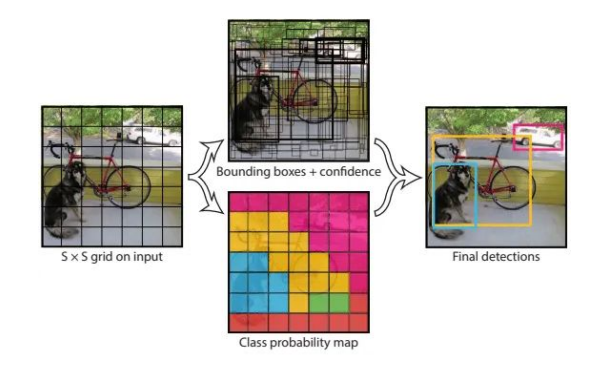

#### Model:

- YOLO makes training, freezing and manipulating a model very simple.
	- We are supplied with a large library that contains functions and files for easily defining training and using models
	- Because it has a large community backing, there is plenty of online support documentation

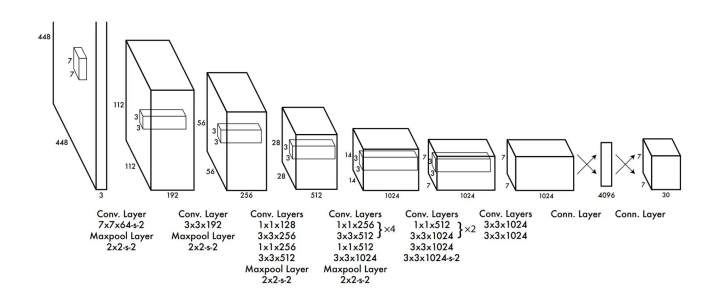

### Transfer Learning

Transfer learning involves freezing a 'backbone' of important image processing layers after a general training and then changing the weights of the last few layers on a smaller set of data.

- With YOLO, this can be done by running a training script with a given parameter –-freeze x
	- Where x is the number of layers to freeze
- Backbone, Neck, Head
	- Extract features
	- Further refining
	- $\circ$  Bounding box, prediction  $\rightarrow$  part to freeze?

### Dataset Creation and Image Sourcing Tools Used:

- USGS Earth Explorer: sourcing satellite imagery files
- QGIS: free software used to view the satellite imagery files and convert to .jpeg
- Roboflow: data management and labeling software used to add bounding boxes and export in format expected by YOLOv8coons > Images

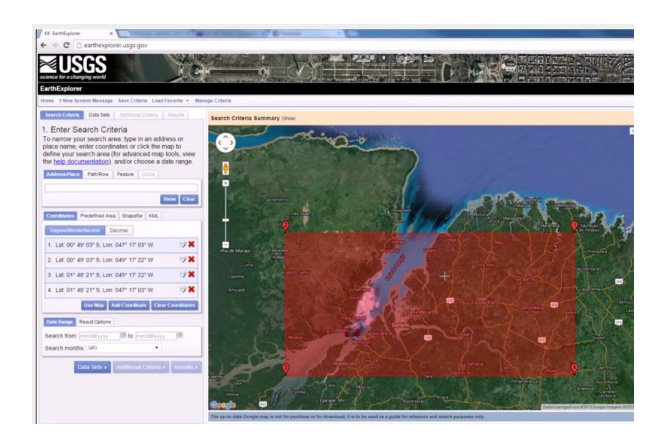

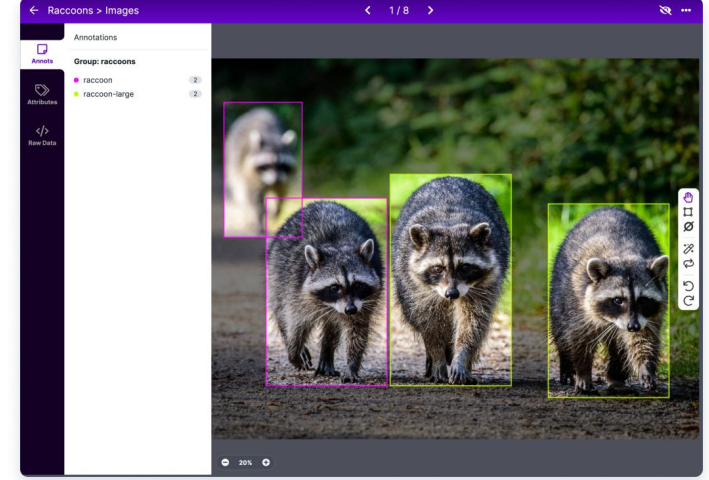

Selected sections from Earth Explorer loaded in to QGIS for conversion from .tif to .jpeg

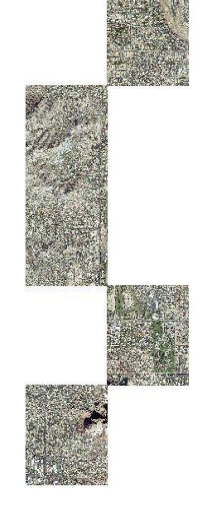

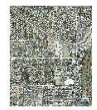

### Each .tif file gets converted into image files with dimensions 6250x6250

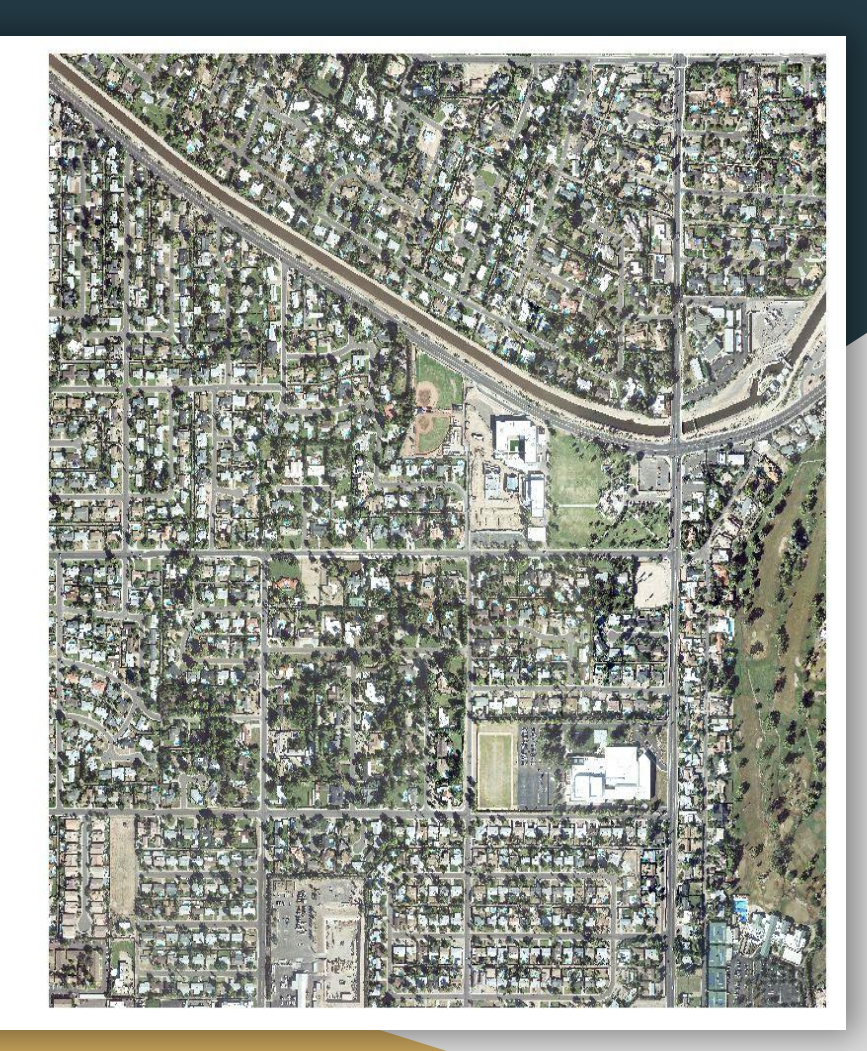

### Larger sections split into smaller image chips of dimensions 625x625

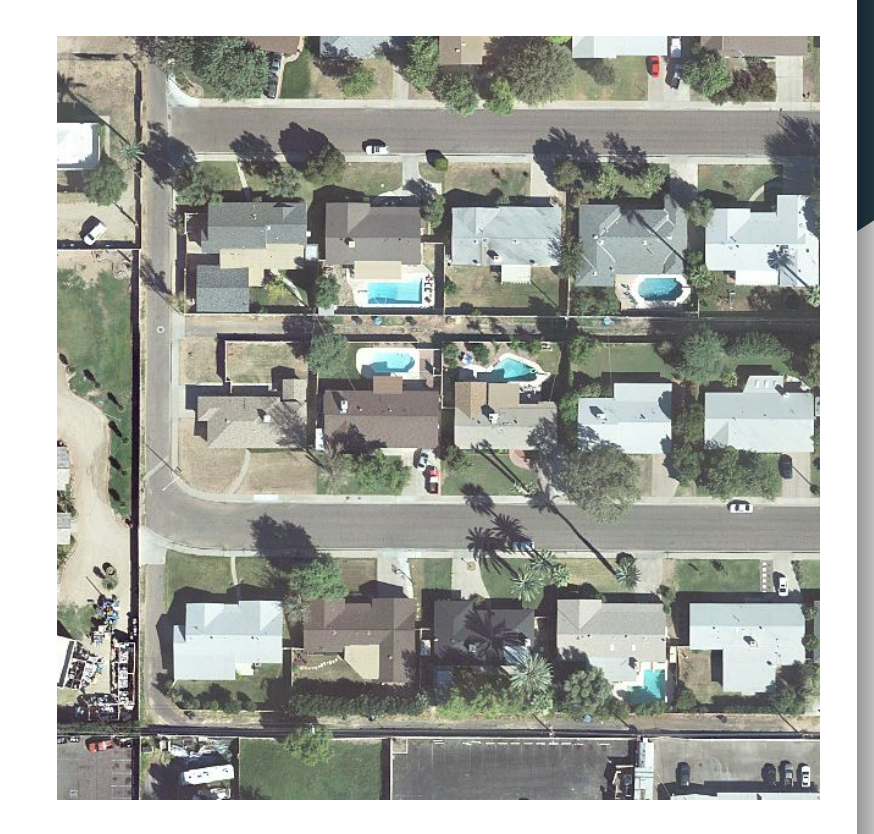

Final images with bounding boxes added with Roboflow

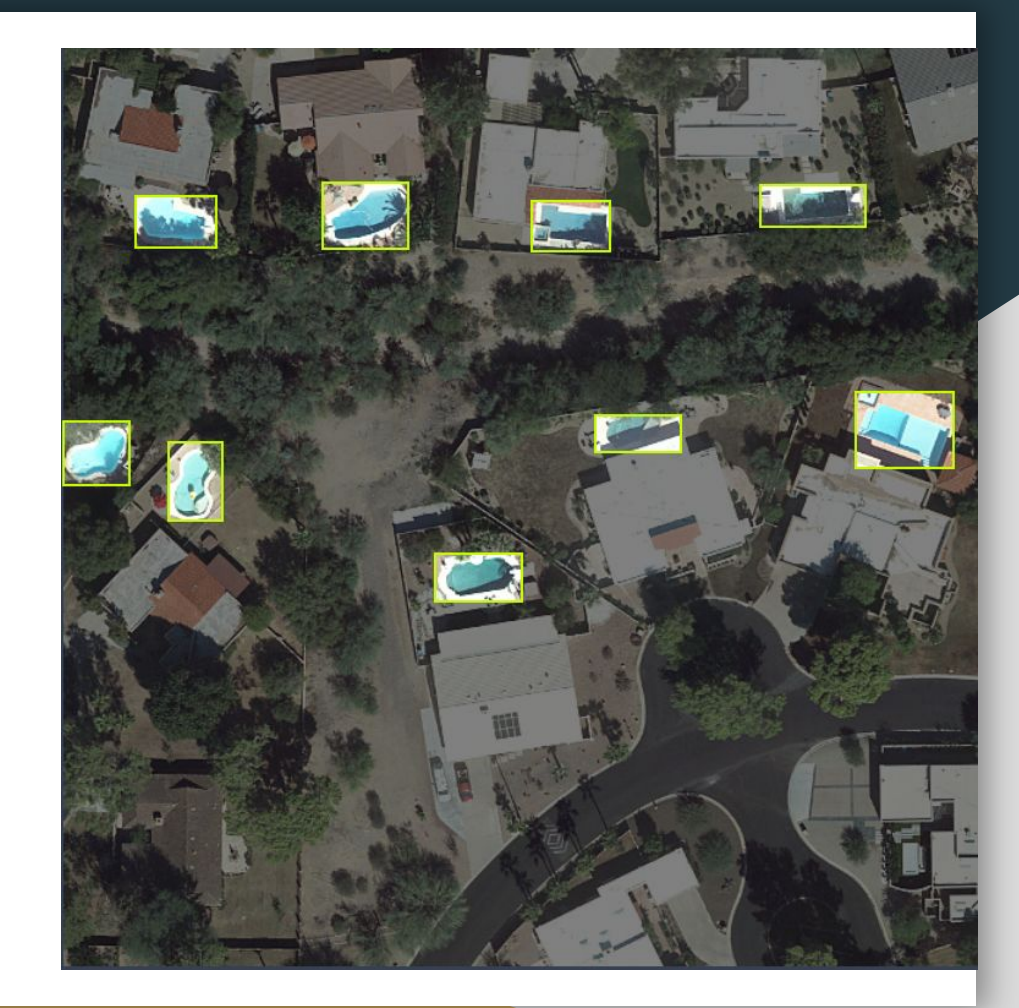

### Is Multispectral Imagery Better?

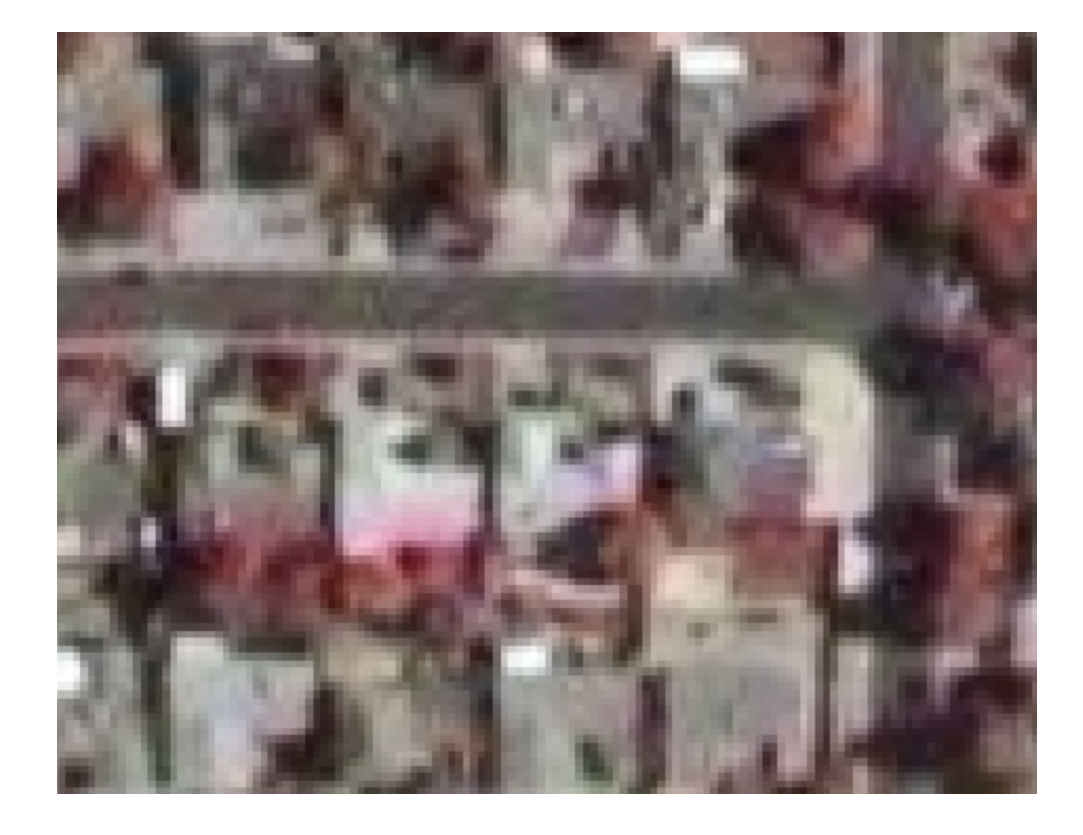

### Arizona Dataset vs New York Dataset

#### 97.1% 93.3% 93.2% precision recall mAP

#### 84.3% 84.4% 73.3% precision recall mAP

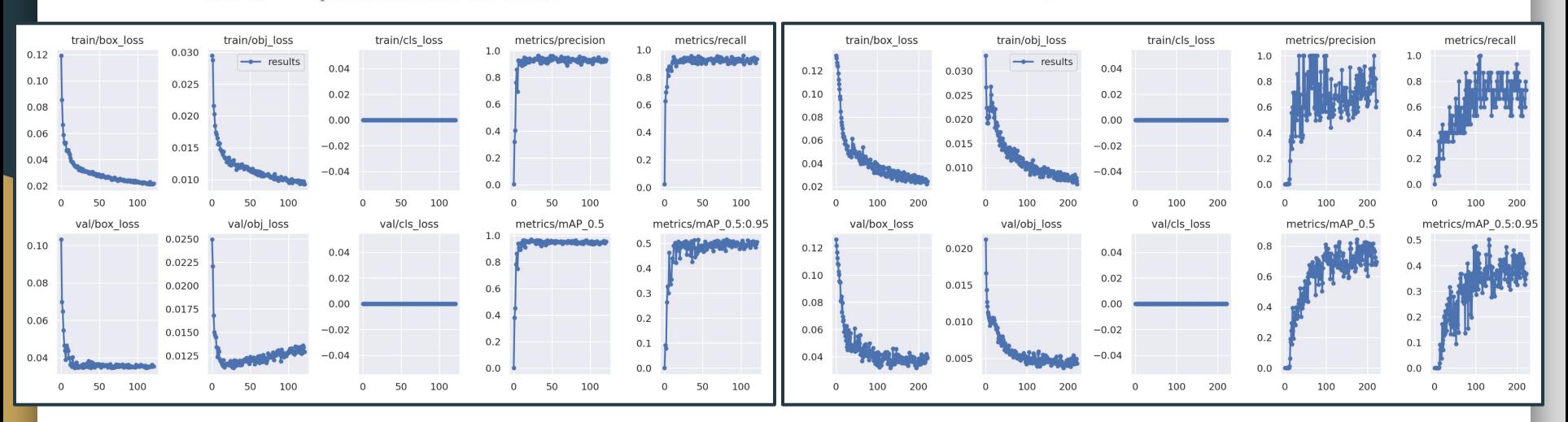

### Combined Dataset

### 96.6% 95.0% 91.9% precision recall mAP

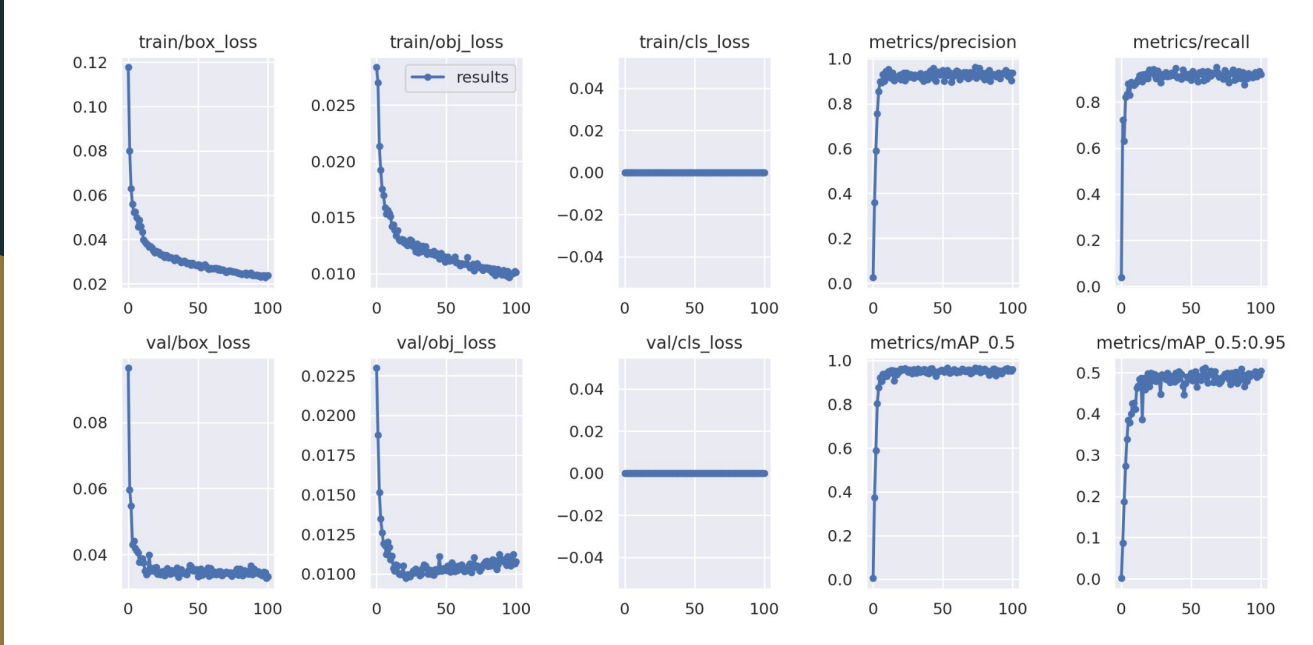

- Smooth curves
- Slightly less accurate than AZ only model
- Far more Accurate than NY Model
- Overall, provides us a more versatile model which can accurately handle NY and AZ

## Model Error

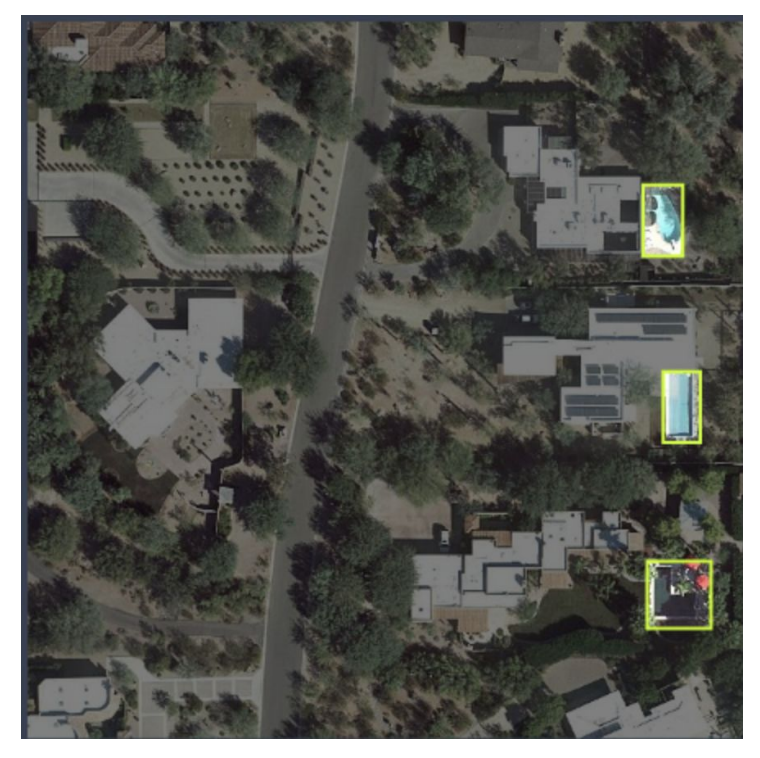

Ground Truth **Contract Contract Contract Contract Contract Contract Contract Contract Contract Contract Contract Contract Contract Contract Contract Contract Contract Contract Contract Contract Contract Contract Contract C** 

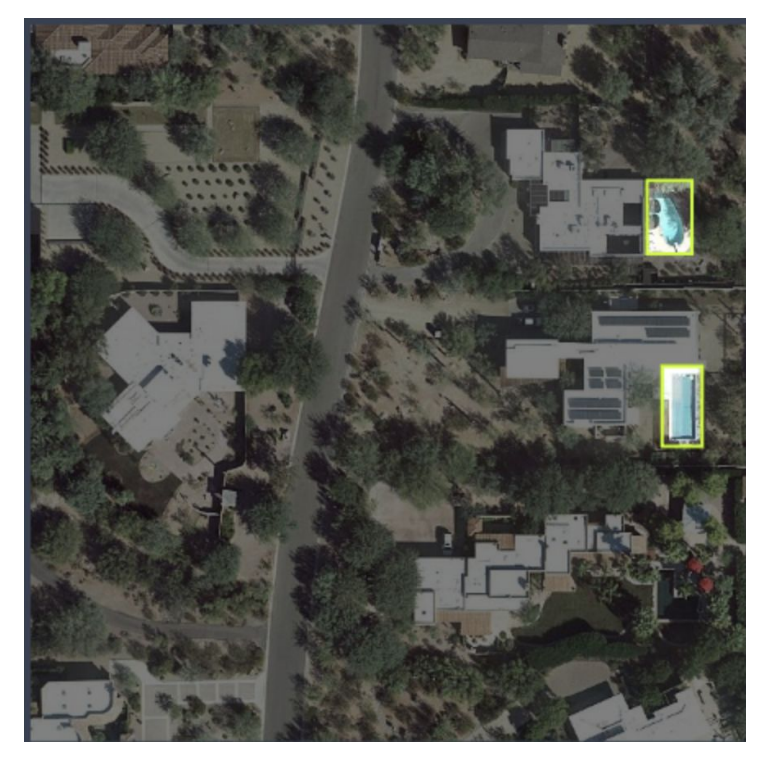

### Model better than human!

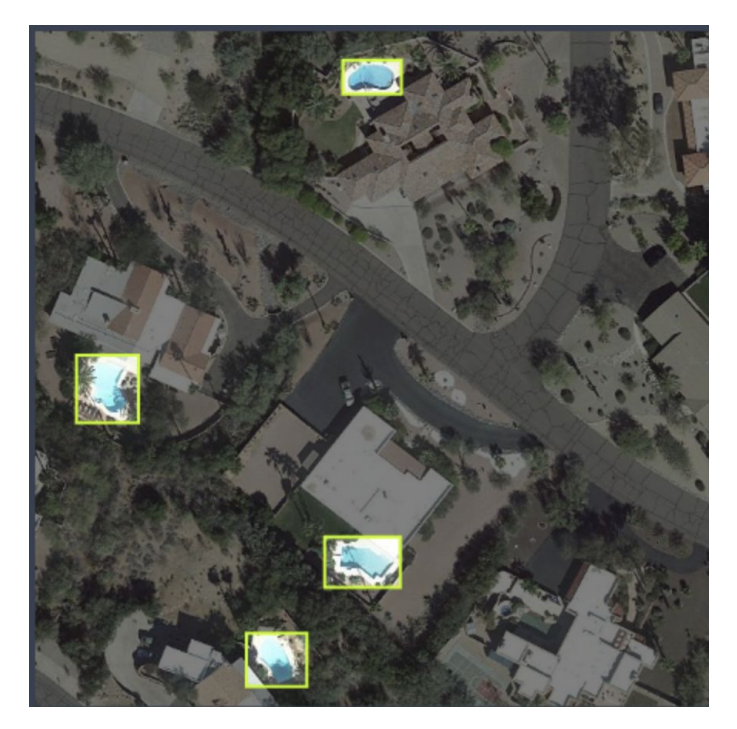

Ground Truth **Contract Contract Contract Contract Contract Contract Contract Contract Contract Contract Contract Contract Contract Contract Contract Contract Contract Contract Contract Contract Contract Contract Contract C** 

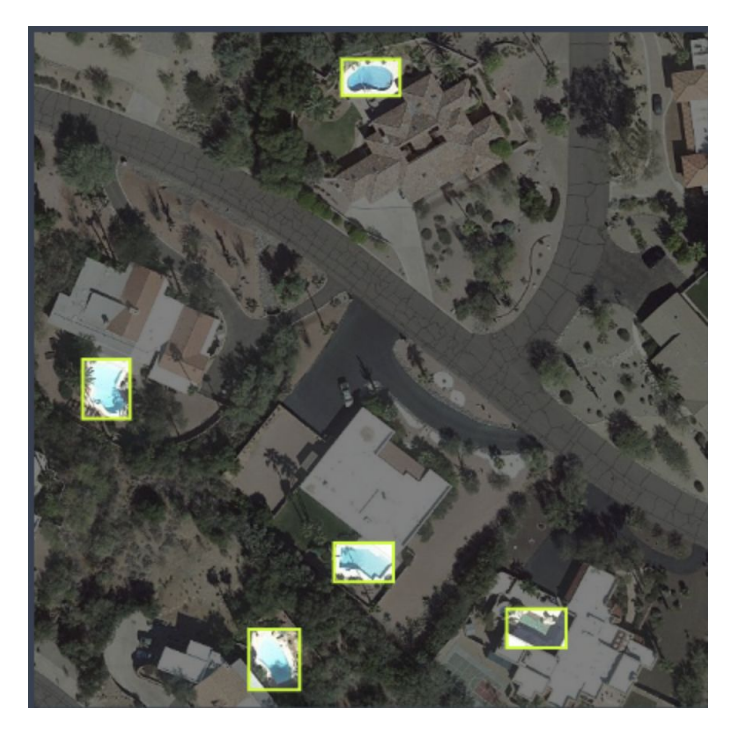

## Model Mistake

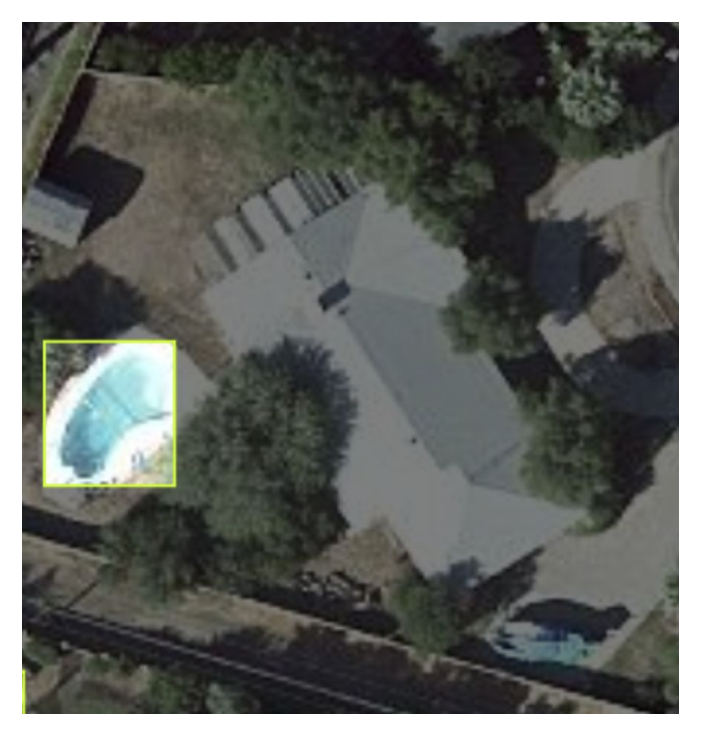

Ground Truth **Contract Contract Contract Contract Contract Contract Contract Contract Contract Contract Contract Contract Contract Contract Contract Contract Contract Contract Contract Contract Contract Contract Contract C** 

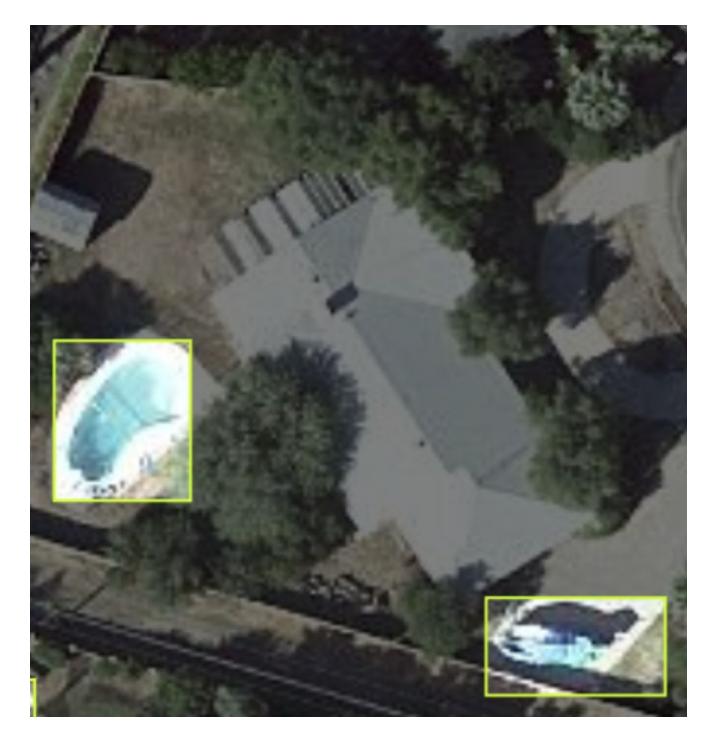

### Roboflow Model vs Transfer Learning Model

97.1% 93.3% 93.2% mAP precision recall

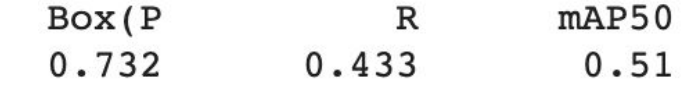

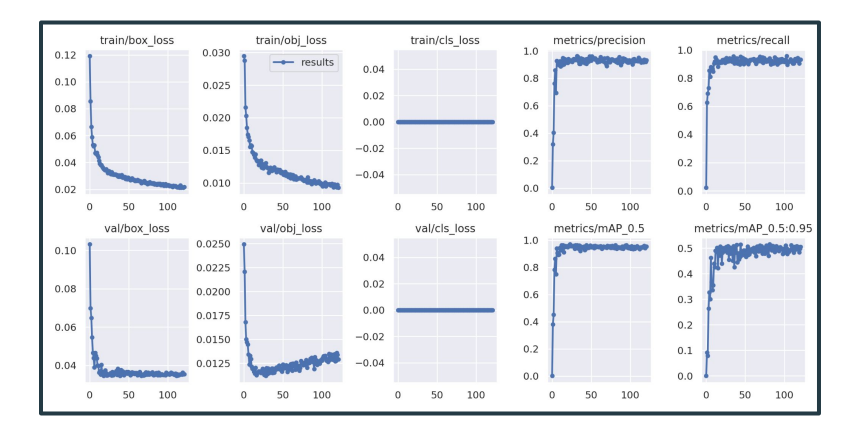

Roboflow Transfer Learning

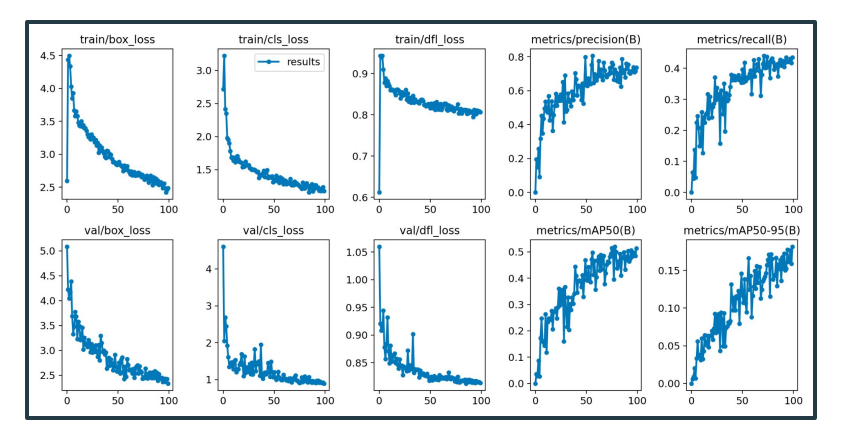

### **Conclusions**

- Dataset Quality, Diversity and Quantity
- Computer Vision Implementation
- Industry Standard Tools

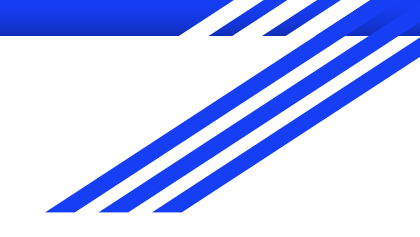

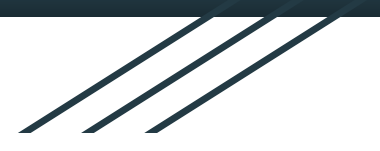

# Questions?

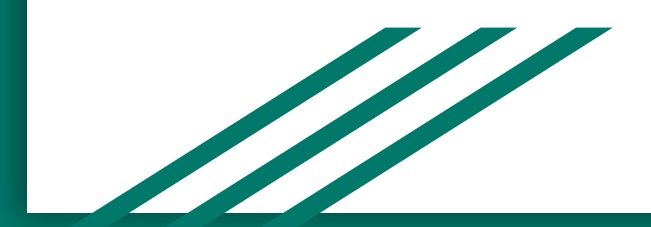